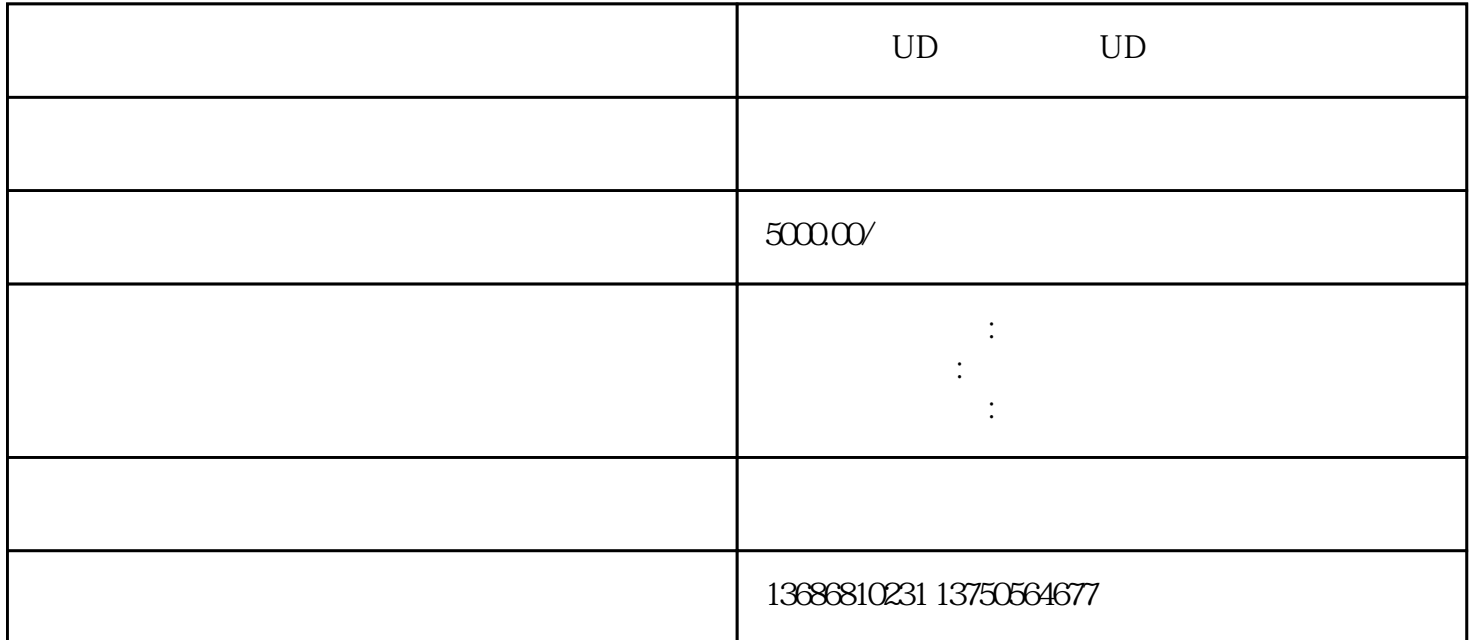

UD, UD, UD, UD, The UD, The UD, The UD, The UD, The UD, The UD, The UD, The UD, The UD, The UD, The U UD example of the UD example of the UD example of the UD example of the UD example of the UD example of the U UD QUE CONSTRUCTED ON THE STREET

 $UD$ 

 $UD$ 

 $UD \hspace{2.5cm} 7.$ 

 $\text{UD}$